## CHALMERS UNIVERSITY OF TECHNOLOGY Department of Computer Science and Engineering

## Examination in Databases, TDA357/DIT620

Friday 19 December 2008, 14:00-18:00

Solutions

Updated 2011-12-09

## Question 1. a) E-R diagram:

10 p

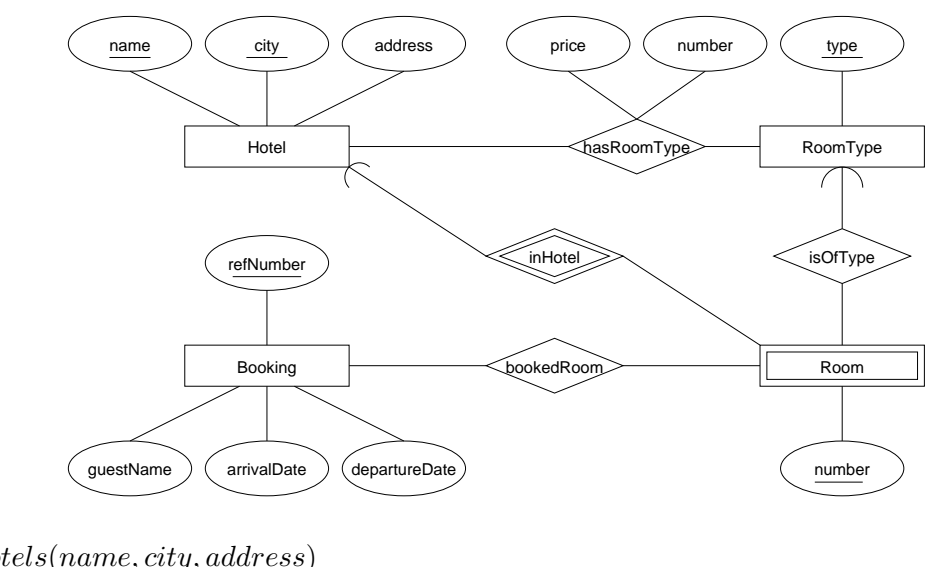

b) Hotels(name, city, address) RoomT ypes(type) HasRoomT ype(name, city, roomT ype, price, number)  $(name, city) \rightarrow Hotels. (name, city)$  $roomType \rightarrow HasRoomType_type$  $Rooms(name, city, number, roomType)$  $(name, city) \rightarrow Hotels. (name, city)$  $roomType \rightarrow HasRoomType_type$  $Bookings(refNumber, questName, arrivalDate, departureDate)$  $Booked Rooms(name, city, number, refNumber)$  $(name, city, number) \rightarrow Rooms.(name, city, number)$  $refNumber \rightarrow Bookings.refNumber$ 

10 p Question 2. a) i) After considering the closures of all subsets of attributes, we find the following additional non-trivial FDs:

 $D \to C$  $AB \rightarrow C$  $AD \rightarrow B$  $AD \rightarrow C$  $BD \rightarrow C$  $CD \rightarrow B$  $ABD \rightarrow C$  $ACD \rightarrow B$ 

Superkeys are: AD, ABD, ACD, ABCD. There is one key: AD. FDs that violate BCNF:

 $B \to C$  $D \rightarrow B$  $D \to C$  $AB \rightarrow C$  $BD \rightarrow C$  $CD \rightarrow B$ 

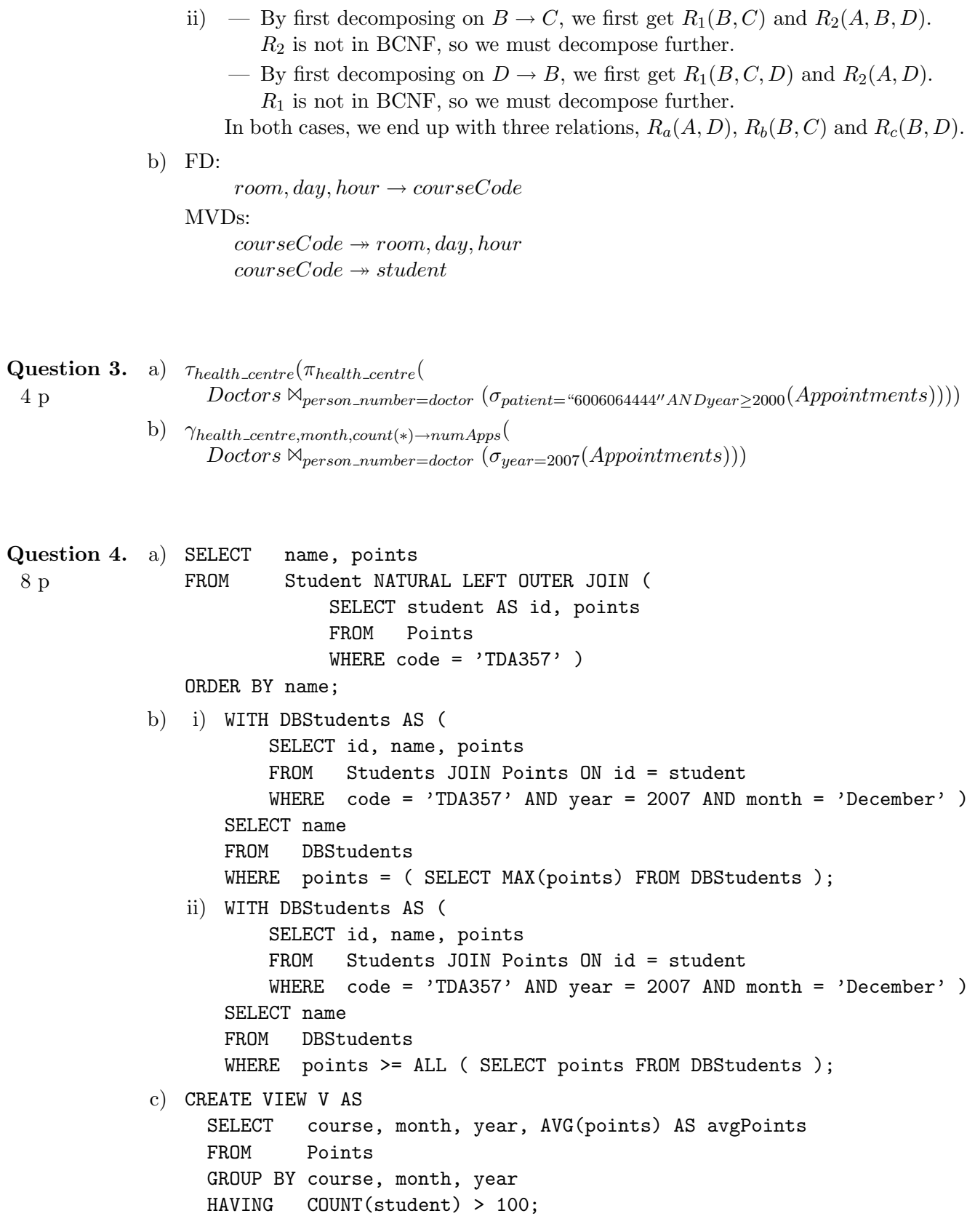

Question 5. a) i) Flight(flightNumber, day, month, year, numSeats, price) Passengers(passengerId, name, address) Booking(bookingReference, flightNumber, day, month, year, passenger)  $flightNumber \rightarrow Flight. flightNumber$  $(flightNumber, day, month, year) \rightarrow Flight. (flightNumber, day, month, year)$ Solutions that make different assumptions about the keys and foreign keys might be accepted. CREATE TABLE Flight ( flightNumber VARCHAR(8), day INT, month INT, year INT, numSeats INT CHECK (numSeats BETWEEN 50 and 200), price INT DEFAULT 2000, PRIMARY KEY (flightNumber, day, month, year) ); CREATE TABLE Passengers ( passengerId VARCHAR(20) PRIMARY KEY, name  $VARCHAR(30)$ , address VARCHAR(50) ); CREATE TABLE Booking ( bookingReference VARCHAR(20) PRIMARY KEY, flightNumber VARCHAR(8), day INT, month INT, year INT, passenger VARCHAR(20), FOREIGN KEY (flightNumber, day, month, year) REFERENCES Flight(flightNumber, day, month, year) ON DELETE SET NULL ON UPDATE CASCADE, FOREIGN KEY passenger REFERENCES Passengers.passengerId ON DELETE CASCADE ON UPDATE CASCADE );

10 p

ii) Here are some suggestions, but some other policies will be accepted if these are well motivated.

If a passenger's ID changes, then we want to change the passenger ID also in that passenger's bookings. If a passenger is deleted from the database, then we might want to delete all of that passenger's bookings.

Regarding the references between bookings and flights, what we want to happen on update will probably depend on which part of the flight's key changes. For example, if a new flight number is assigned to the flight, then it would seem reasonable to cascade that change to all bookings for the flight. However, if the day changes, then we might want to SET NULL, and inform the passenger that they should contact the airline. If the flight is deleted, we could simply delete all bookings for that flight. However, the airline might prefer to SET NULL in the Booking relation, until passengers can be informed and possibly be assigned to other flights.

```
b) CREATE ASSERTION NotOverbooked CHECK
     ( NOT EXISTS (
           SELECT flightNumber
           FROM Flight F
           WHERE numSeats < (
                      SELECT COUNT(bookingReference)
                      FROM Booking B
                      WHERE B.flightNumber = F.flightNumber
                         AND B.day = F.dayAND B.month = F.monthAND B.year = F.Year )
     ) );
c) CREATE TRIGGER SetPriceOfRemainingSeats
   AFTER INSERT ON Booking
   REFERENCING NEW ROW AS new
   FOR EACH ROW
   WHEN
     ( ( ( SELECT COUNT( bookingReference)
           FROM Booking
           WHERE flightNumber = new.flightNumber
              AND day = new.day
              AND month = new.monthAND year = new.year ) -
         ( SELECT numSeats
           FROM Flight
           WHERE flightNumber = new.flightNumber
              AND day = new.day
              AND month = new.month
              AND year = new.year ) > 20 )
   BEGIN
       UPDATE Flight
       SET price = 4000
       WHERE flightNumber = new.flightNumber
          AND day = new/dayAND month = new.monthAND year = new.year;
   END;
```
4 p Question 6. a) Only T1 updates the database, and accounts A001 and A002 will end up with balances of 9000 and 21000, respectively, regardless of the order in which the steps are executed. However, the amount printed by transaction T2 will depend on the order in which steps  $T1_B$ ,  $T1_D$ ,  $T2_A$  and  $T2_B$  are carried out. Orderings  $[T1_B, T1_D, T2_A, T2_B], [T2_A, T2_B, T1_B, T1_D], [T1_B, T2_A, T1_D, T2_B]$ and  $[T2_A, T1_B, T2_B, T1_D]$  all give the correct amount of 30000. However,  $[T2_A, T1_B, T1_D, T2_B]$  gives 31000 and  $[T1_B, T2_A, T2_B, T1_D]$  gives 29000.

> b) Possible outcomes are that T2 will print 30000 (orderings  $[T1_B, T1_D, T2_A, T2_B]$  and  $[T2_A, T2_B, T1_B, T1_D]$  or 31000 (ordering  $[T2_A, T1_B, T1_D, T2_B]$ ).

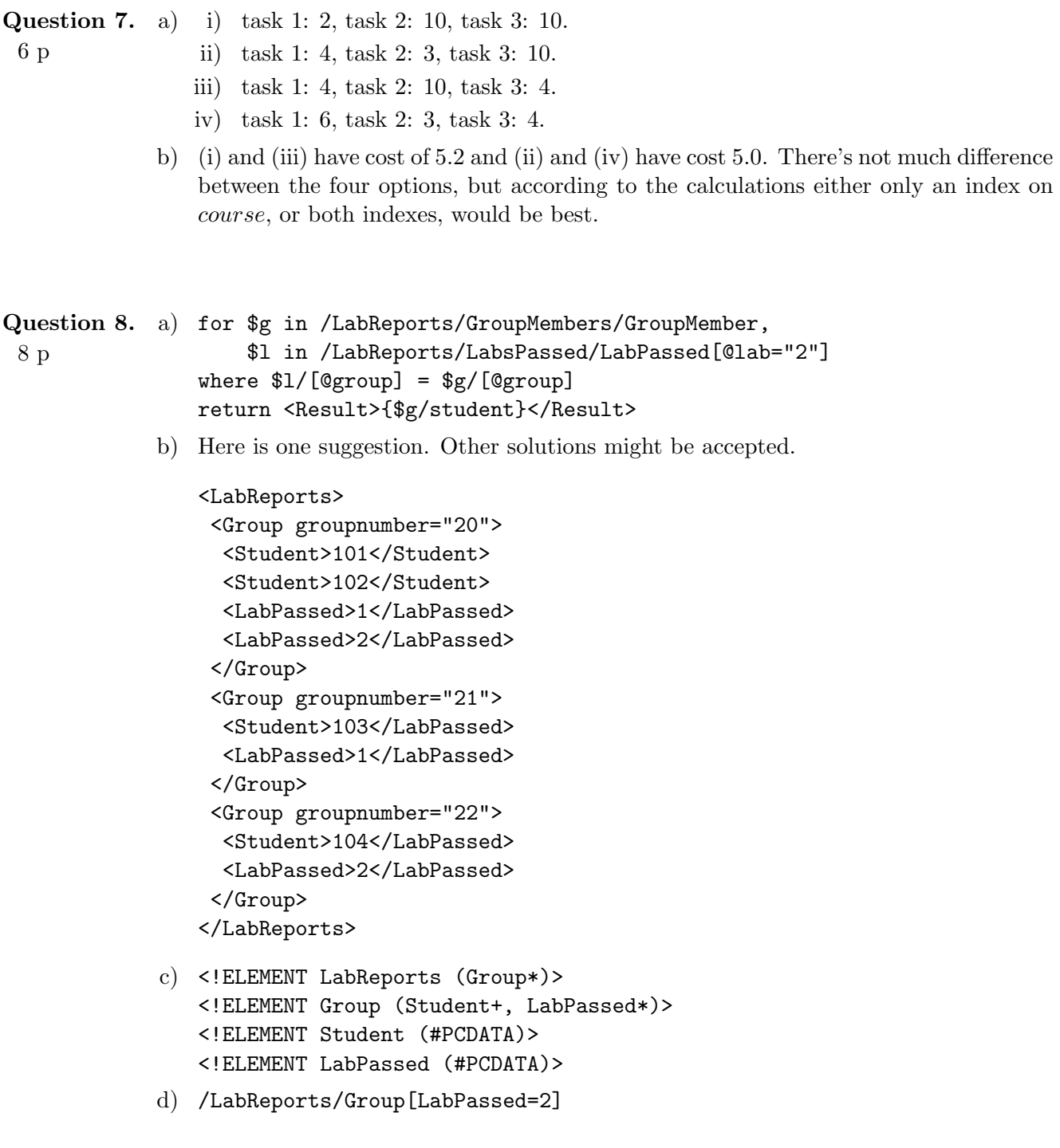